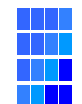

コントロールパネル外観図

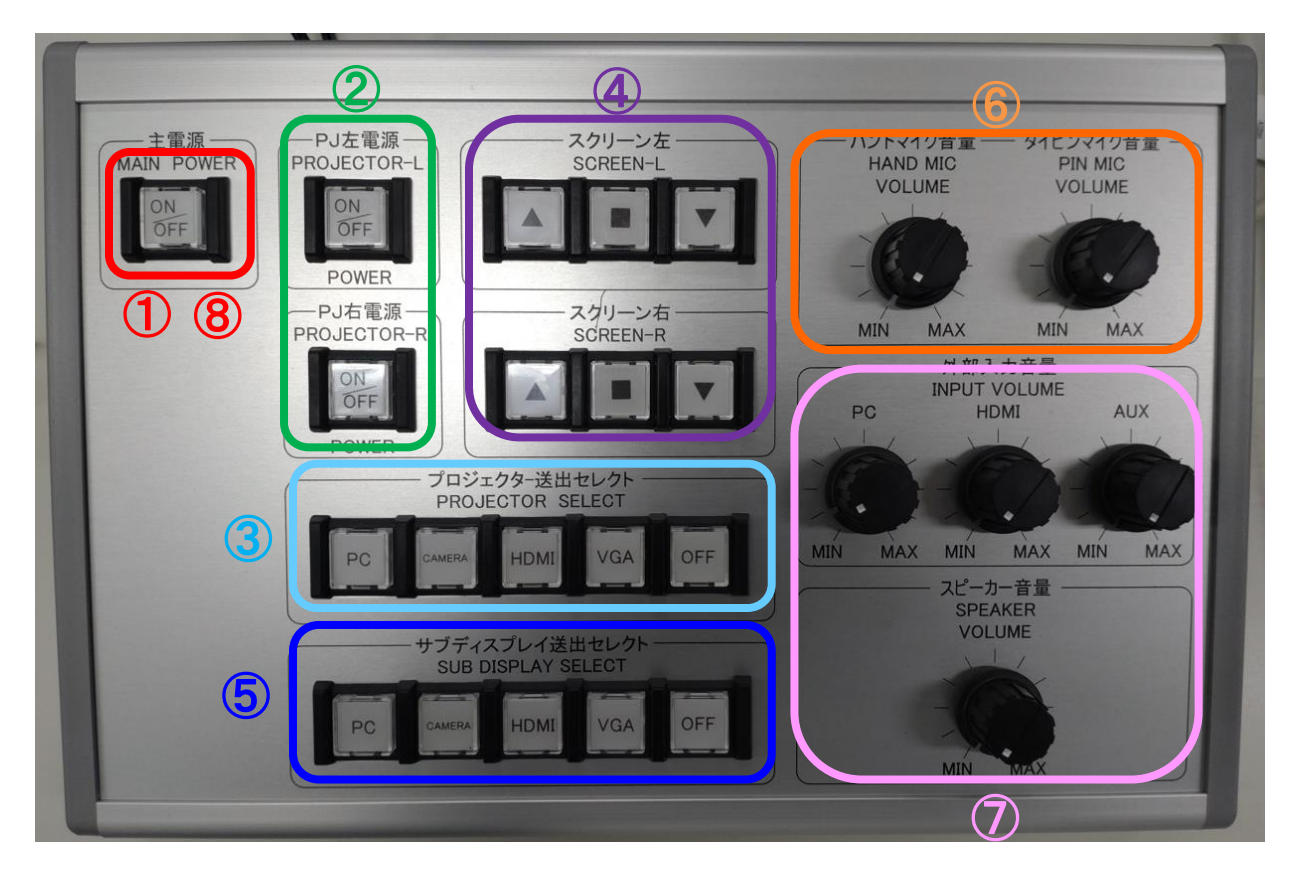

①主電源(ON) ②プロジェクター電源 ③プロジェクター送出選択 ④スクリーン操作 ⑤サブディスプレイ送出選択 ⑥ワイヤレスマイク音量調整 ⑦AV音量調整 ⑧主電源(OFF)

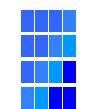

## AVシステム操作説明書 S4-1/S4-2

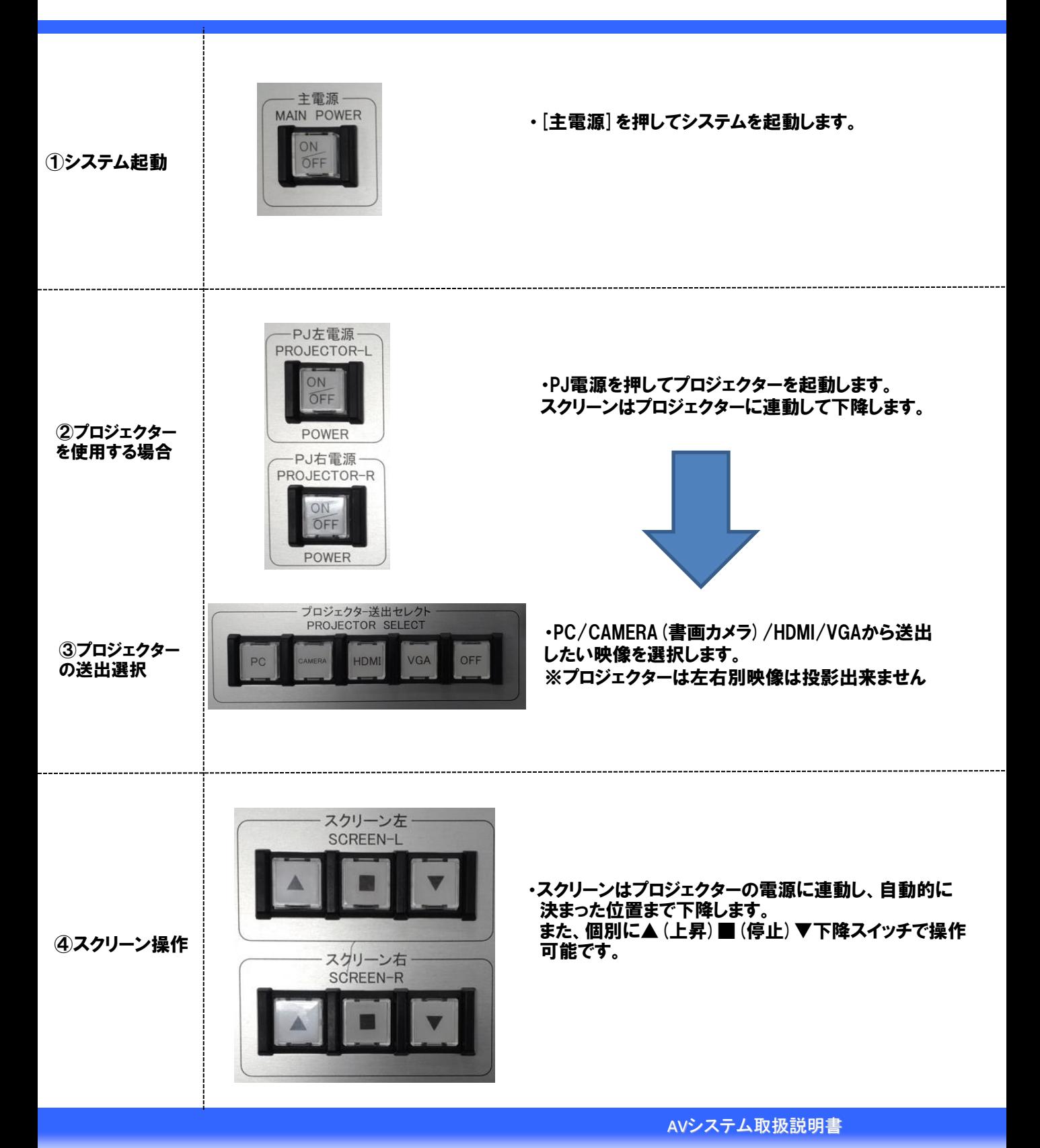

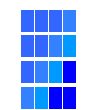

## AVシステム操作説明書 S4-1/S4-2

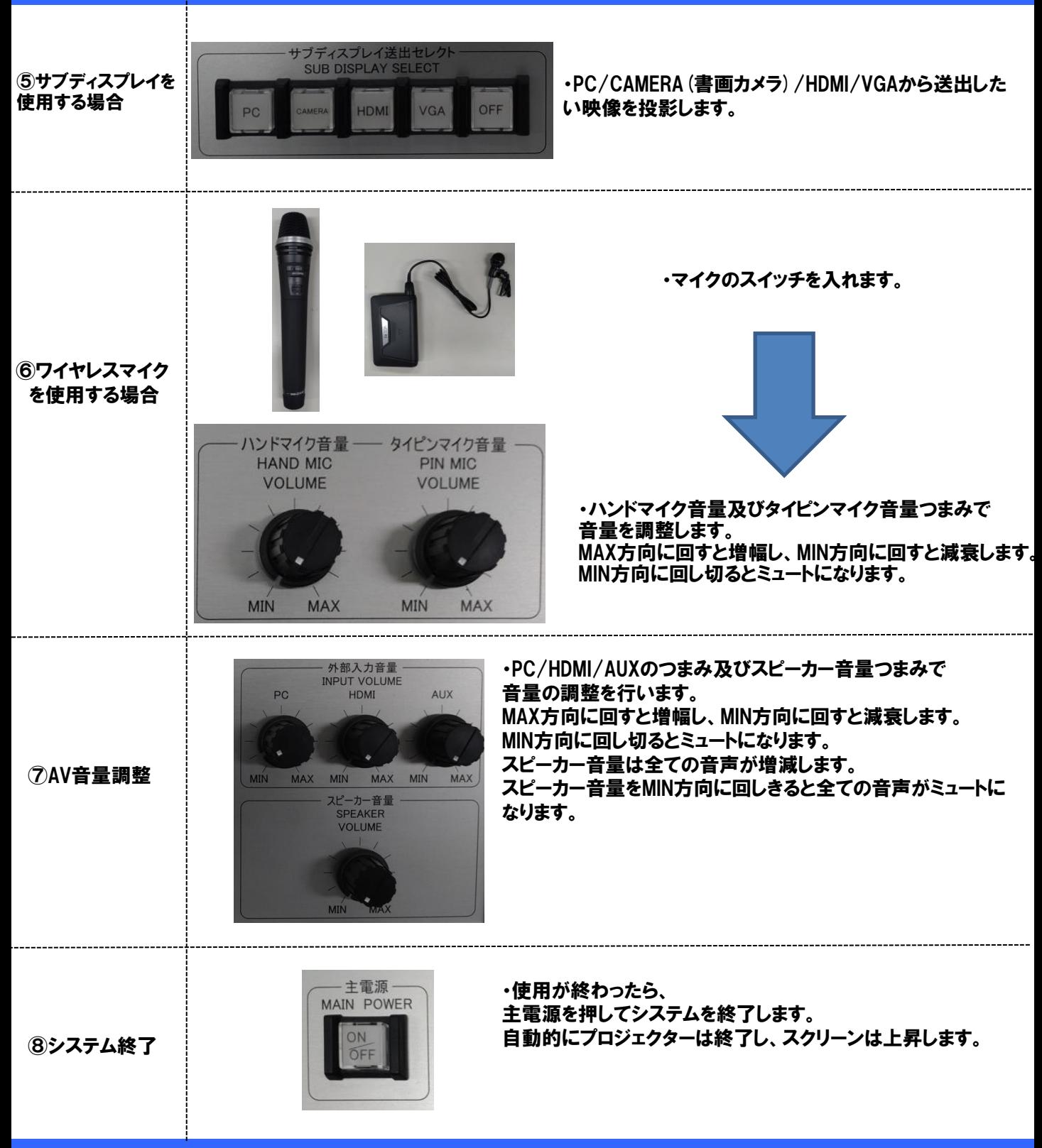

AVシステム取扱説明書

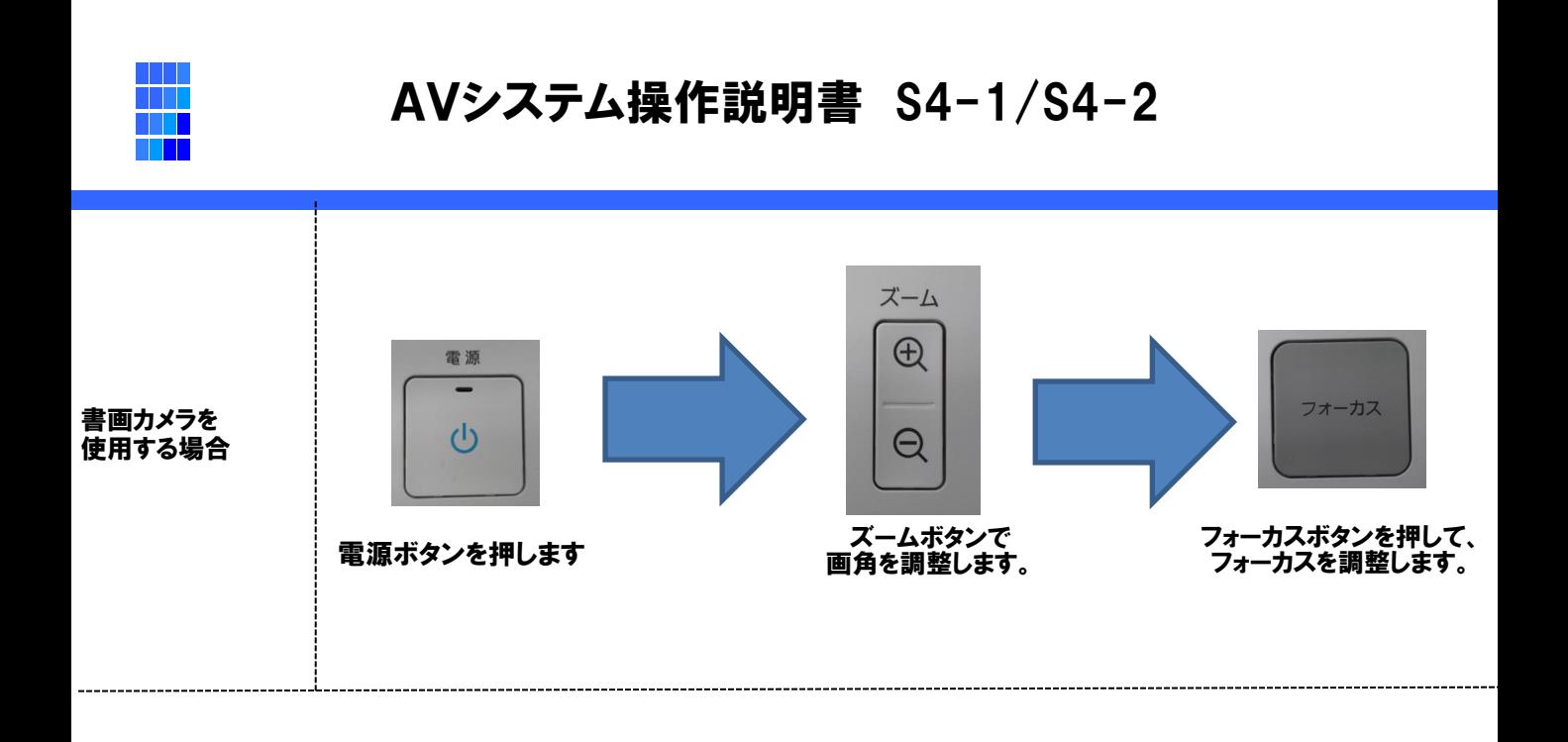